#### Working with remote repositories with Github

Molly Gibson @gibsmk

K ロ ▶ K @ ▶ K 할 ▶ K 할 ▶ | 할 | ⊙Q @

What version control with Git looks like so far:

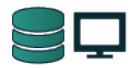

This is pretty good:

- $\triangleright$  We have a log of all of our file changes over time
- $\triangleright$  We can view those file changes
- $\triangleright$  We always have a backup and can revert files if necessary

K ロ ▶ K @ ▶ K 할 > K 할 > 1 할 > 1 이익어

What version control with Git looks like so far:

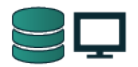

This is pretty good:

- $\triangleright$  We have a log of all of our file changes over time
- $\triangleright$  We can view those file changes
- $\triangleright$  We always have a backup and can revert files if necessary

But, how do we collaborate?

**KORK ERKER ADAM ADA** 

### What we want version control with Git to look like:

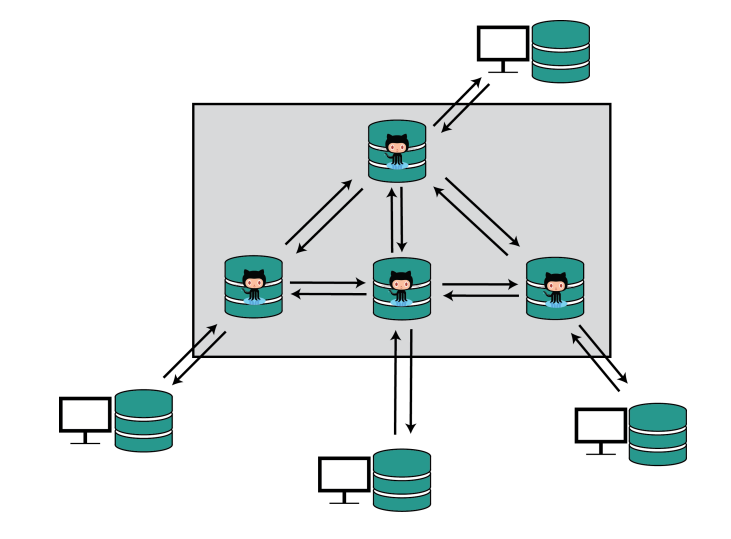

イロト イ母 トイミト イミト ニヨー りんぴ

## What we want version control with Git to look like:

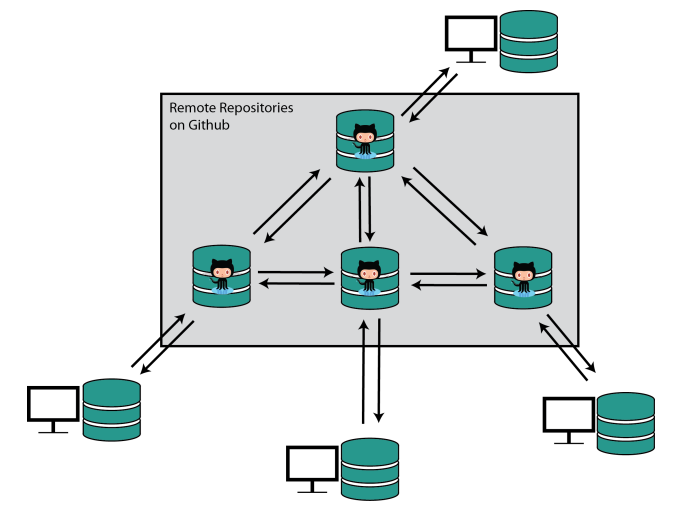

Github is a web hosting platform for Git projects.

K ロ > K @ > K 할 > K 할 > 1 할 : ⊙ Q Q^

### What we want version control with Git to look like:

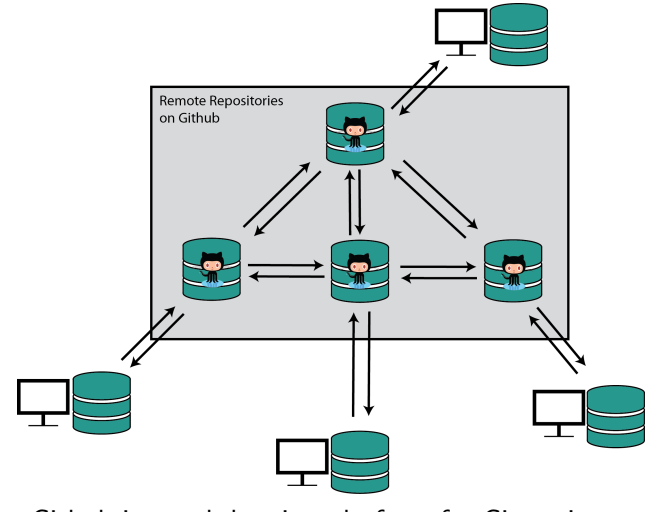

Github is a web hosting platform for Git projects. Let me show you Github.

K ロ ▶ K @ ▶ K 할 > K 할 > 1 할 > 1 이익어

Now that I have made a repository on Github, this is what I have:

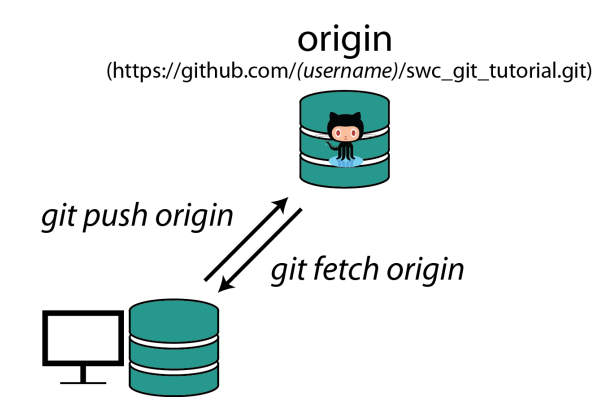

Now that I have made a repository on Github, this is what I have:

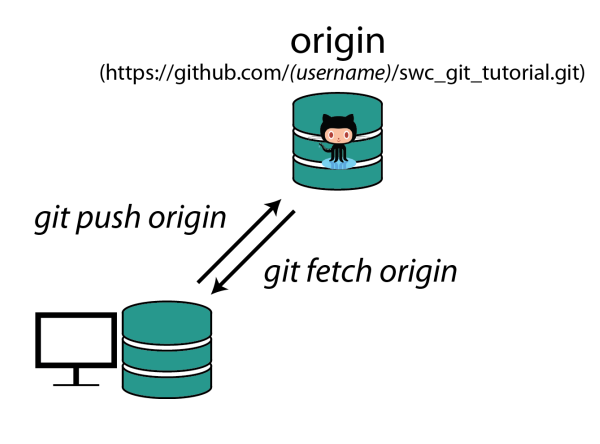

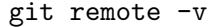

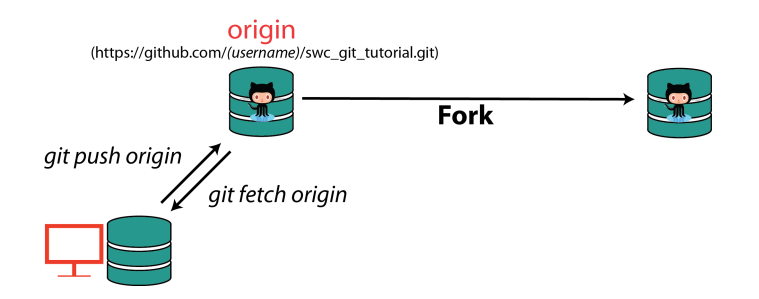

K ロ ▶ K @ ▶ K 할 > K 할 > 1 할 > 1 이익어

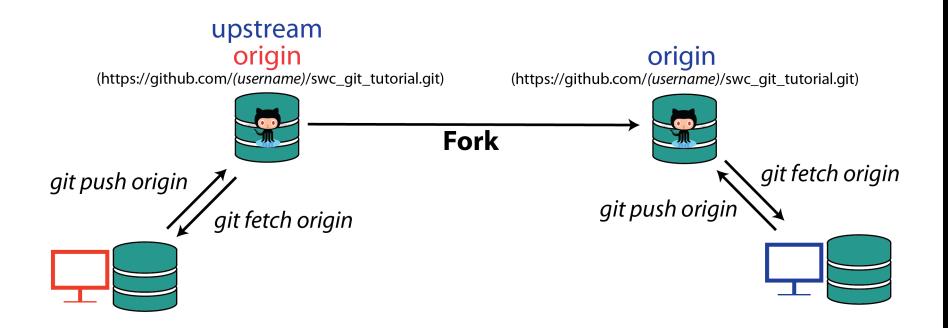

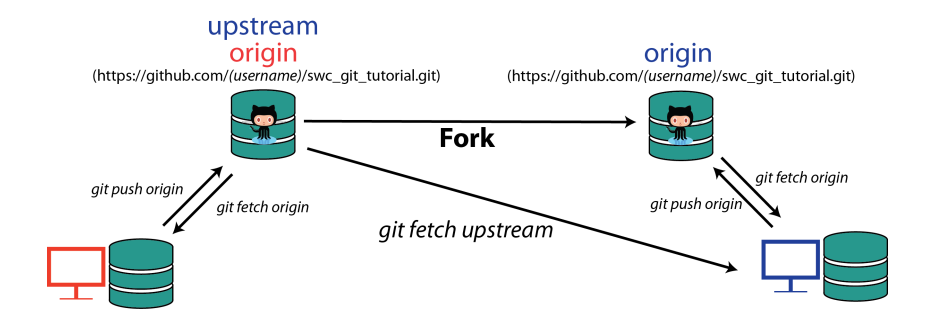

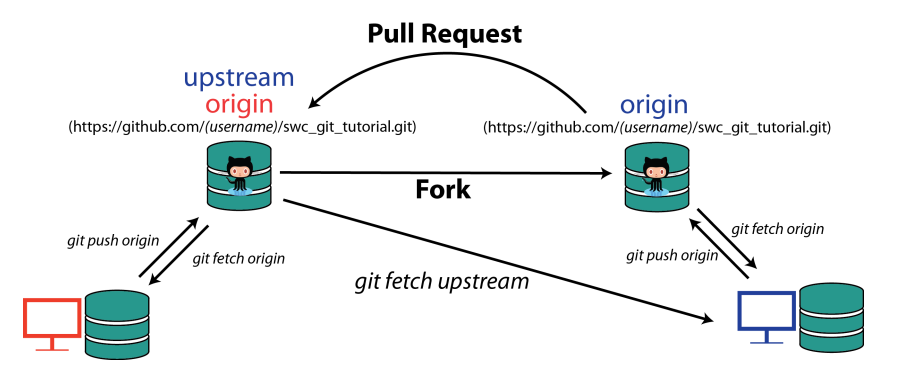

 $(1 - 4)$   $(1 - 4)$   $(1 - 4)$   $(1 - 4)$   $(1 - 4)$   $(1 - 4)$   $(1 - 4)$   $(1 - 4)$   $(1 - 4)$   $(1 - 4)$   $(1 - 4)$   $(1 - 4)$   $(1 - 4)$   $(1 - 4)$   $(1 - 4)$   $(1 - 4)$   $(1 - 4)$   $(1 - 4)$   $(1 - 4)$   $(1 - 4)$   $(1 - 4)$   $(1 - 4)$   $(1 - 4)$   $(1 - 4)$   $(1 -$ 

 $\equiv$ 

 $299$ 

# Working with a collaborator (or two)

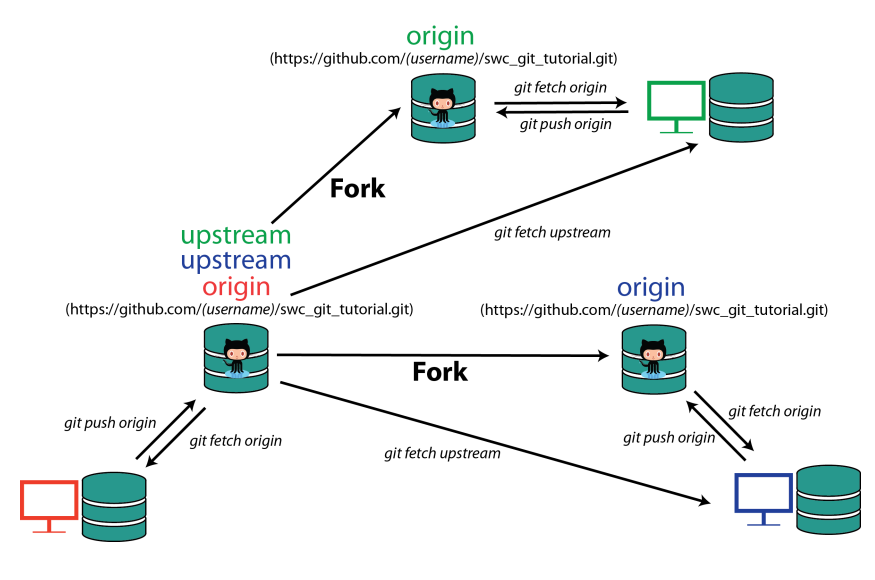

 $4$  ロ )  $4$  何 )  $4$  ミ )  $4$   $3$   $\rightarrow$  $2990$ B

# Your Turn

Questions?

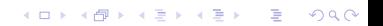

#### Your Turn

Questions?

You Try (30 mins) Exercise 4

K ロ ▶ K @ ▶ K 할 ▶ K 할 ▶ | 할 | ⊙Q @